## Package 'qch'

May 7, 2021

Title Query Composed Hypotheses

Version 1.0.0

Description Provides functions for the joint analysis of K sets of p-values obtained for a same list of items. This joint analysis is performed by querying a composed hypothesis, i.e. an arbitrary complex combination of simple hypotheses, as described in Mary-Huard et al. (2021) <arXiv:2104.14601>. The null distribution corresponding to the composed hypothesis of interest is obtained by fitting non-parametric mixtures models (one for each of the simple hypothesis of the complex combination). Type I error rate control is achieved through Bayesian False Discovery Rate control. The 3 main functions of the package GetHinfo(), qch.fit() and qch.test() correspond to the 3 steps for querying a composed hypothesis (composed H0/H1 formulation, inferring the null distribution and testing the null hypothesis).

License GPL-3

**Depends**  $R$  ( $>= 2.10$ ) Imports graphics, ks, mclust, stats Encoding UTF-8 LazyData true RoxygenNote 7.1.1 NeedsCompilation no Author Tristan Mary-Huard [aut, cre] (<https://orcid.org/0000-0002-3839-9067>) Maintainer Tristan Mary-Huard <tristan.mary-huard@agroparistech.fr> Repository CRAN Date/Publication 2021-05-07 12:10:02 UTC

### R topics documented:

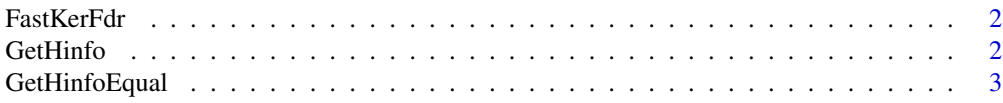

<span id="page-1-0"></span>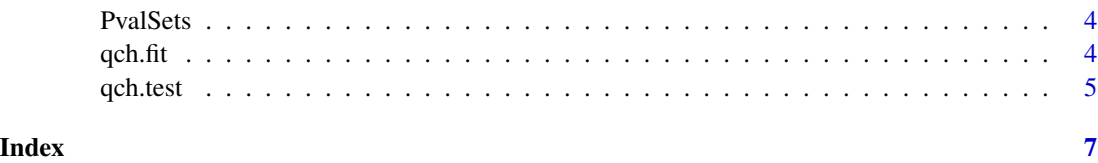

FastKerFdr *FastKerFdr*

#### Description

FastKerFdr

#### Usage

```
FastKerFdr(Pval, p0 = NULL, plotting = FALSE, NbKnot = 1e+05, tol = 1e-05)
```
#### Arguments

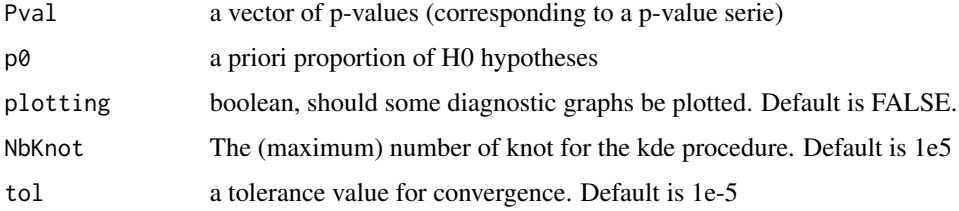

#### Value

A list of 3 objects. Object p0 is an estimate of the proportion of H0 hypotheses., tau is the vector of H1 posteriors. f1 is a numeric vector, each coordinate i corresponding to the evaluation of the H1 density at point pi, where pi is the ith p-value in Pval.

<span id="page-1-1"></span>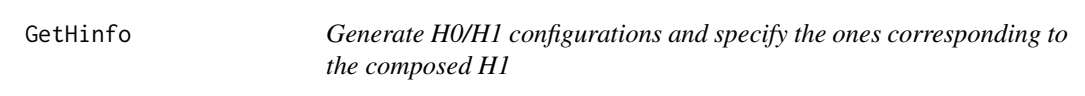

#### Description

Generate H0/H1 configurations and specify the ones corresponding to the composed H1

#### Usage

GetHinfo(Q, AtLeast, Consecutive = FALSE)

#### <span id="page-2-0"></span>GetHinfoEqual 3

#### Arguments

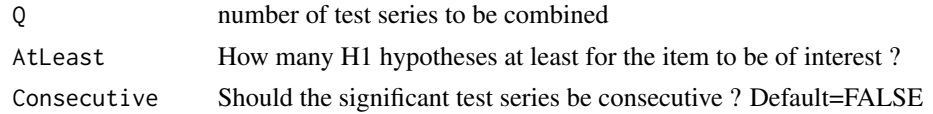

#### Value

A list of two objects 'Hconfig' and 'Hconfig.H1'. Hconfig is the list of all possible combination of H0 and H1 hypotheses among Q hypotheses tested. Hconfig.H1 is the vector of components of Hconfig that correspond to the 'AtLeast' specification.

#### See Also

[GetHinfoEqual\(\)](#page-2-1)

#### Examples

GetHinfo(4,2)

<span id="page-2-1"></span>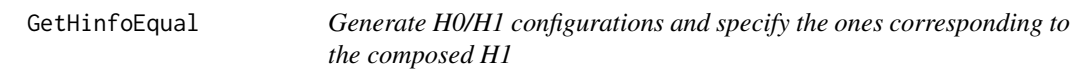

#### Description

Generate H0/H1 configurations and specify the ones corresponding to the composed H1

#### Usage

GetHinfoEqual(Q, Equal, Consecutive = FALSE)

#### Arguments

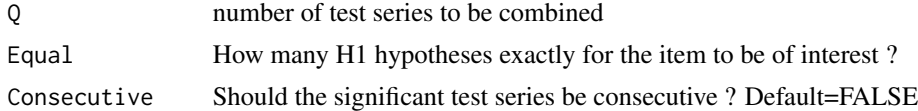

#### Value

A list of two objects 'Hconfig' and 'Hconfig.H1'. Hconfig is the list of all possible combination of H0 and H1 hypotheses among Q hypotheses tested. Hconfig.H1 is the vector of components of Hconfig that correspond to the 'Equal' specification.

#### See Also

[GetHinfo\(\)](#page-1-1)

#### <span id="page-3-0"></span>Examples

GetHinfoEqual(4,2)

PvalSets *Synthetic example to illustrate the main qch functions*

#### Description

PvalSets is a data.frame with 10,000 rows and 3 columns. Each row corresponds to an item, columns 'Pval1' and 'Pval2' each correspond to a test serie over the items, and column 'Class' provides the truth, i.e. if item i belongs to class 1 then the H0 hypothesis is true for the 2 tests, if item i belongs to class 2 (resp. 3) then the H0 hypothesis is true for the first (resp. second) test only, and if item  $i$ belongs to class 4 then both H0 hypotheses are false (for the first and the second test).

#### Usage

PvalSets

#### Format

A data.frame

<span id="page-3-1"></span>

qch.fit *Infer Hconfig posteriors*

#### Description

Infer Hconfig posteriors

#### Usage

```
qch.fit(pValMat, Hconfig, plotting = FALSE)
```
#### Arguments

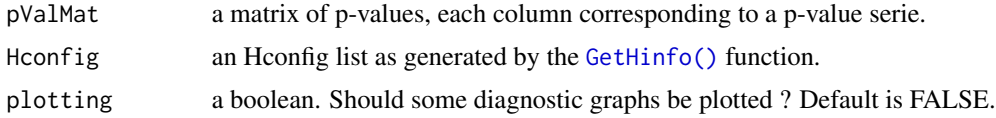

#### Value

A list of 2 objects 'prior' and 'posterior'. Object 'prior' is a vector of estimated prior probabilities for each of the H-configurations. Object 'posterior' is a matrix providing for each item (in row) its posterior probability to belong to each of the H-configurations (in columns).

#### <span id="page-4-0"></span>qch.test 5

#### Examples

```
data(PvalSets)
PvalMat <- as.matrix(PvalSets[,-3])
## Build the Hconfig objects
Q \le -2AtLeast <- 2
Hconfig <- GetHinfo(Q,AtLeast)$Hconfig
## Run the function
res.fit <- qch.fit(PvalMat,Hconfig)
## Display the prior of each class of items
res.fit$prior
## Display the first posteriors
head(res.fit$posterior)
```
qch.test *Perform composed hypothesis testing with FDR control*

#### Description

Perform composed hypothesis testing with FDR control

#### Usage

```
qch.test(posterior, Hconfig.H1, Alpha = 0.05)
```
#### Arguments

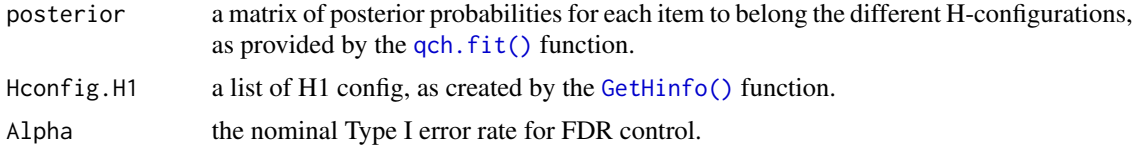

#### Value

A list of 2 objects 'Rejection' and 'lFDR'. Object 'Rejection' is a vector providing for each item the result of the composed hypothesis test, after multiple testing correction. Object 'lFDR' is a vector providing for each item its local FDR estimate.

#### Examples

```
data(PvalSets)
PvalMat <- as.matrix(PvalSets[,-3])
Truth <- PvalSets[,3]
```
## Build the Hconfig objects

#### 6 qch.test and the contract of the contract of the contract of the contract of the contract of the contract of the contract of the contract of the contract of the contract of the contract of the contract of the contract of

 $Q \le -2$ AtLeast <- 2 Hconfig <- GetHinfo(Q,AtLeast)\$Hconfig Hconfig.H1 <- GetHinfo(Q,AtLeast)\$Hconfig.H1

## Infer the posteriors res.fit <- qch.fit(PvalMat,Hconfig)

## Run the test procedure with FDR control res.test <- qch.test(res.fit\$posterior,Hconfig.H1) table(res.test\$Rejection,Truth==4)

# <span id="page-6-0"></span>Index

∗ datasets PvalSets, [4](#page-3-0) FastKerFdr, [2](#page-1-0)

GetHinfo, [2](#page-1-0) GetHinfo(), *[3](#page-2-0)[–5](#page-4-0)* GetHinfoEqual, [3](#page-2-0) GetHinfoEqual(), *[3](#page-2-0)*

PvalSets, [4](#page-3-0)

qch.fit, [4](#page-3-0) qch.fit(), *[5](#page-4-0)* qch.test, [5](#page-4-0)